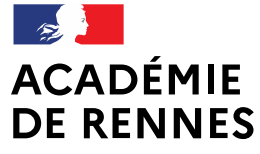

Liberté Égalité Fraternité

Direction des services départementaux de l'éducation nationale d'Ille-et-Vilaine

### **TWOULIPO : UN EXEMPLE D'USAGE DE TWITTER EN CLASSE Les mercredis du numérique**

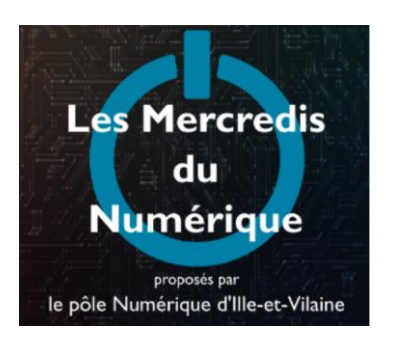

### **WEBINAIRE DU 14 JUIN 2023**

Formation proposée par le Pôle Numérique 35 et animée par :

- Elisa COZ, ERUN
- Julien Crémoux, enseignant et directeur, créateur du dispositif « Twoulipo »

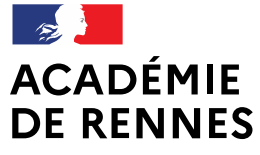

Liberté Égalité Fraternité Direction des services départementaux de l'éducation nationale d'Ille-et-Vilaine

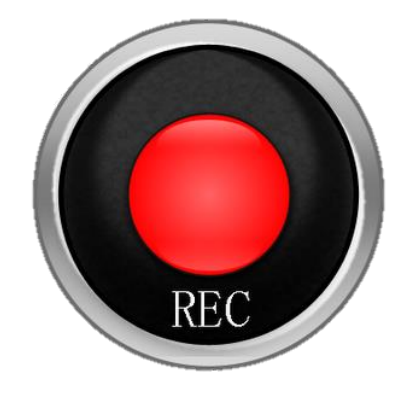

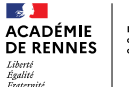

## **Twoulipo : un exemple d'usage de Twitter en classe**

# **Sommaire**

- Introduction
- Les apports de Twitter / Mastodon pour l'enseignement
- L'OuLiPo et ses contraintes d'écriture
- Réalisation de contraintes d'écriture
- Présentation du dispositif « Twoulipo »
- Comment utiliser Twitter / Mastodon ?
- Temps d'échange
- **Conclusion**

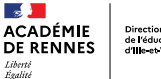

### **Introduction**

#### **Présentation du Pôle Numérique**

#### ORGANISATION DÉPARTEMENTALE

Retrouvez toutes ces formations sur **Pédagogie 35** dans votre environnement Toutatice.

INSPECTEUR EN CHARGE DU DOSSIER NUMÉRIQUE

**CÉDRIC BAROUK** PoleNumerique35@ac-rennes.fr Pilotage du Pôle Numérique **Gestion du service ERUN** Collaboration avec l'équipe académique

CONSEILLER PÉDAGOGIOUE DÉPARTEMENTAL NUMÉRIQUE

PHILIPPE COSTON PoleNumerique35@ac-rennes.fr 02.99.25.18.29

Coordination du groupe départemental Communication Organisation de la formation continue Collaboration avec l'équipe académique ENSEIGNANTS RÉFÉRENTS AUX USAGES DU NUMÉRIQUE (ERUN)

Accompagnement des classes, des écoles et des circonscriptions Aide et conseil pour la mise en œuvre de la politique éducative Contribution à la formation des enseignants

**ELISA COZ** SAINT-MALO / COMBOURG elisa.coz@ac-rennes.fr - 02.99.25.10.54

**SÉBASTIEN FROGER** MONTFORT / REDON / RENNES OUEST sebastien.froger@ac-rennes.fr - 02.99.25.11.54

**PHILIPPE GABEREL** RENNES SUD / ST-GRÉGOIRE philippe.gaberel@ac-rennes.fr - 02.99.25.11.09

**GENEVIÈVE LE NAGARD** LIFFRÉ / PAYS MALOUIN / PACE genevieve.le-nagard@ac-rennes.fr - 02.99.25.11.20

**MATHIEU LUCAS** CHÂTEAUBOURG / FOUGÈRES / VITRÉ mathieu.lucas@ac-rennes.fr - 02.99.25.10.95

**SOPHIE MASSON** CHATEAUGIRON / RENNES CENTRE SUD / ST-JACQUES sophie.masson1@ac-rennes.fr - 02.99.25.18.56

**LAURENT TOUCHET** BAIN DE BRETAGNE / BRUZ / RENNES EST laurent.touchet1@ac-rennes.fr - 02.99.25.11.04

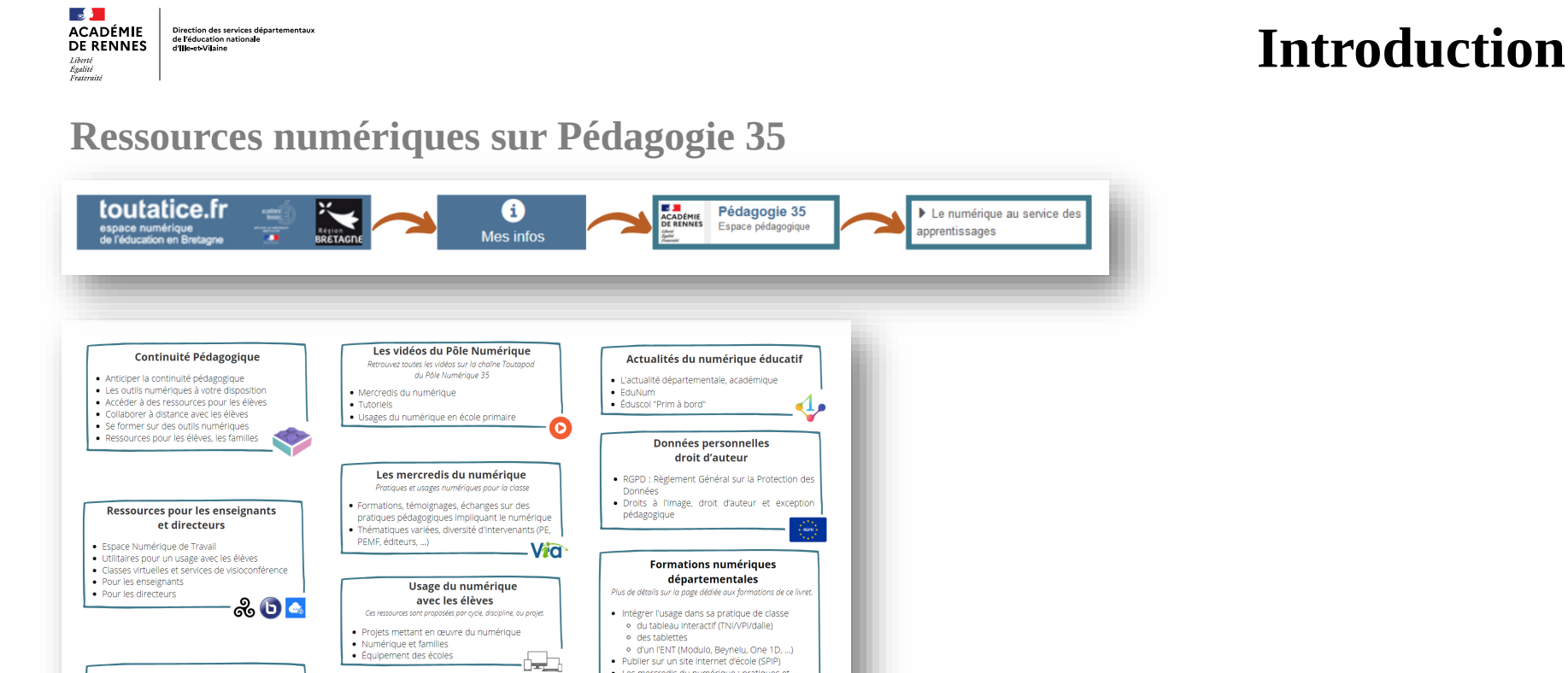

· Les mercredis du numérique : pratiques et

· Approfondir les usages du numérique pour les

· Se former et être certifié sur les compétences

numériques nécessaires au métier d'enseignant

usages numériques pour la classe

directeurs

 $(Pix + Edu)$ 

**Publier sur Internet** 

**MAGAZI** 

. Publier sur un site internet académique SPIP

· Publier sur le compte de la classe d'un réseau

social

épuscoL

Le numérique et les programmes

Référence ou numérique dans les programmes officiels du MEN

· Compétences numériques en lien avec les

· Le cadre de référence des compétences

programmes

numériques (CRCN)

m

#### **Continuité Pédagogique**

- · Anticiper la continuité pédagogique
- Les outils numériques à votre disposition
- · Accéder à des ressources pour les élèves
- · Collaborer à distance avec les élèves
- · Se former sur des outils numériques
- · Ressources pour les élèves, les familles

#### **Ressources pour les enseignants** et directeurs

- · Espace Numérique de Travail
- · Utilitaires pour un usage avec les élèves
- Classes virtuelles et services de visioconférence
- Pour les enseignants
- Pour les directeurs

#### Le numérique et les programmes

品 日 -

Référence au numérique dans les programmes officiels du MEN

- · Compétences numériques en lien avec les programmes
- Le cadre de référence des compétences numériques (CRCN) **éduscol**

#### Les vidéos du Pôle Numérique Retrouvez toutes les vidéos sur la chaîne Toutapod du Pôle Numérique 35 · Mercredis du numérique • Tutoriels · Usages du numérique en école primaire Les mercredis du numérique Pratiques et usages numériques pour la classe · Formations, témoignages, échanges sur des pratiques pédagogiques impliquant le numérique · Thématiques variées, diversité d'intervenants (PE, PEMF, éditeurs, ...) Via

#### Usage du numérique avec les élèves

Ces ressources sont proposées par cycle, discipline, ou projet.

- · Projets mettant en œuvre du numérique
- · Numérique et familles
- · Équipement des écoles

#### **Publier sur Internet**

- · Publier sur un site internet académique SPIP
- · Publier sur le compte de la classe d'un réseau social

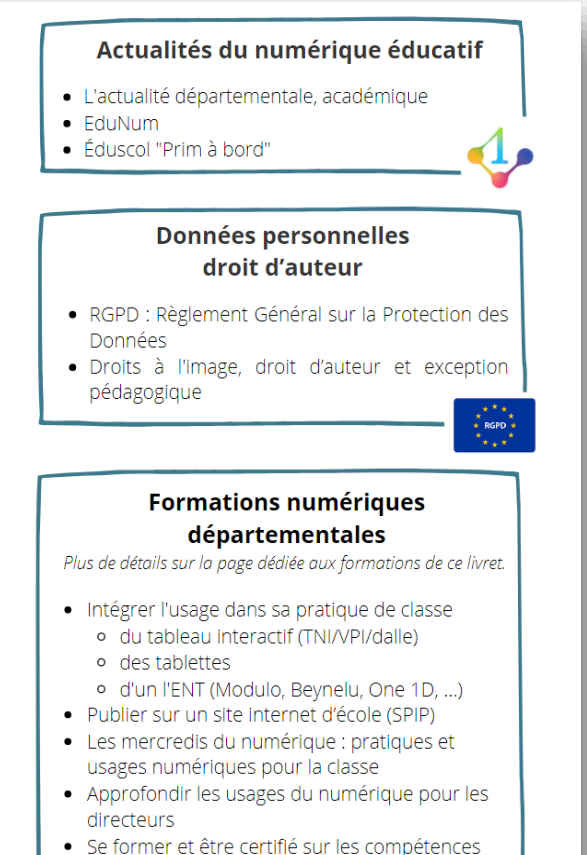

numériques nécessaires au métier d'enseignant (Pix+Edu)

Égalite

Direction des services départemental de l'éducation nationale d'ille et Vilaine

## **Twoulipo : un exemple d'usage de Twitter en classe**

# **Les apports de Twitter pour l'enseignement**

### Peu de matériel nécessaire

Valorisation du travail des élèves

Trace mémorielle des activités

Différentes disciplines concernées

Education aux Médias et à l'Information

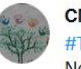

CM2 Fresnais @CM Frenes · 7 janv. 2020 #Twoulipo #EO29

Nous avons commencé à chercher des tautogrammes en TLP !

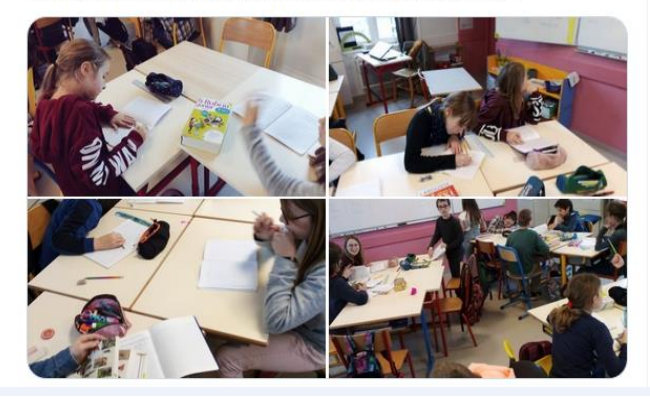

Elèves de CM2, école de La Fresnais (35), année 2019-2020

 $\sim$ 

Direction des services départementa de l'éducation nationale

## **Twoulipo : un exemple d'usage de Twitter en classe**

## **L'OuLiPo et ses contraintes d'écriture**

- Création en 1960 de l'**Ou**vroir de **Li**ttérature **P**otentielle
- Groupement de mathématiciens et d'écrivains
- « Recherche de formes, de structures nouvelles et qui pourront être utilisées par les écrivains de la façon qui leur plaira. »

 $\frac{1}{\sqrt{2}}$ 

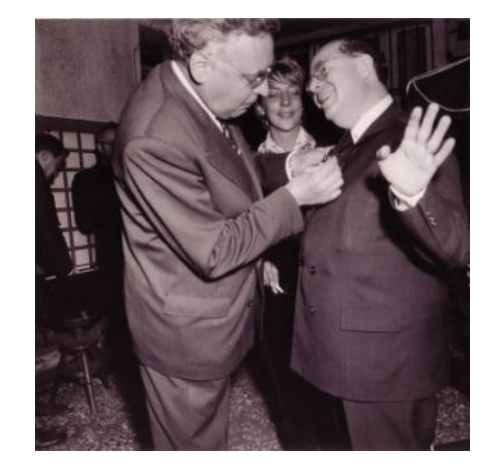

Raymond Queneau décore François Le Lionnais, [Oulipo.net](https://www.oulipo.net/fr/portraits-et-autres-documents-de-francois-le-lionnais)

Égalité

.<br>Direction des services départementau de l'éducation nationale d'He-et-Vilaine

## **Twoulipo : un exemple d'usage de Twitter en classe**

# **L'OuLiPo et ses contraintes d'écriture**

#### **Modèle de travail :**

- Caractère collectif
- Embrasser le champ littéraire dans sa totalité
- Utiliser un outil stratégique : **la contrainte**

**La contrainte ne bloque pas l'imagination**

• Exigences qui stimulent la **créativité**

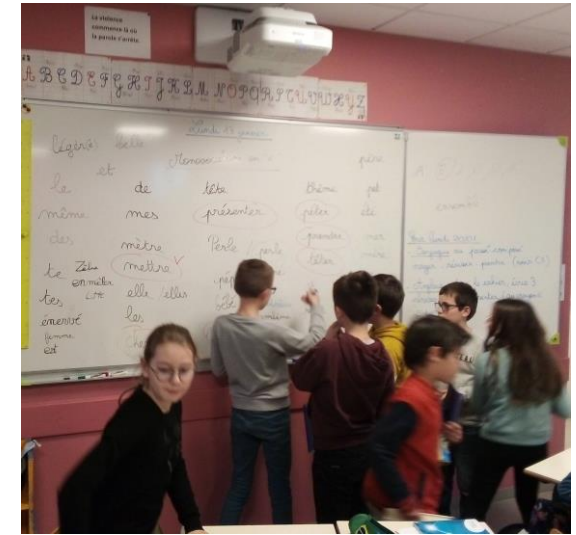

Elèves de CM2, école de La Fresnais (35), année 2019-2020

Direction des services départementau de l'éducation nationale

## **Twoulipo : un exemple d'usage de Twitter en classe**

# **L'OuLiPo et ses contraintes d'écriture**

#### **2 types de tâches :**

- Inventer des structures, formes ou contraintes nouvelles pour permettre la **production d'œuvres originales**
- Travailler sur des œuvres littéraires passées pour y retrouver des **traces de formes, contraintes particulières**

#### **Intérêt pour** l'humour **et goût pour le partage**

#### **Elargissement du statut de l'OuLiPo**

• Aujourd'hui, exercices « Oulipiens » de la maternelle à l'université

Égalité

Direction des services départementau: de l'éducation nationale

### **Twoulipo : un exemple d'usage de Twitter en classe**

# **Réalisation de contraintes d'écriture**

**Tautogramme en D** : tous les mots de la phrase débutent par la lettre D

### **Lipogramme en E** : écrire une phrase sans la lettre E

 $\mathbf{a}$ **ACADÉMIE DE RENNES** Liberté Liverse<br>Égalité<br>Fraternité

Direction des services départementaux de l'éducation nationale<br>d'Ille-et Vilaine

### **Twoulipo : un exemple d'usage de Twitter en classe**

# **Présentation du dispositif Twoulipo**

Direction des services départementaux de l'éducation nationale

## **Twoulipo : un exemple d'usage de Twitter en classe**

# **Comment utiliser Twitter / Mastodon ?**

### **En Ille-et-Vilaine, vous devez :**

- Prendre connaissance du cadre de publication des écoles
- Renseigner un formulaire de déclaration d'ouverture de compte
- Transmettre ce document par mail à votre IEN et au Pôle numérique 35 : polenumerique35@ac-rennes.fr

#### **Toutes les informations et documents disponibles sur la page dédiée de « Pédagogie 35 »**

Toutatice > Mes infos > Pédagogie 35 > Le numérique au service des apprentissages > Publier sur Internet > Publier sur le compte de la classe d'un réseau social

 $\mathbf{A}$ **ACADÉMIE DE RENNES** Liberté Liverse<br>Égalité<br>Fraternité

Direction des services départementaux de l'éducation nationale<br>d'Ile-et Vilaine

### **Twoulipo : un exemple d'usage de Twitter en classe**

# **Temps d'échange**

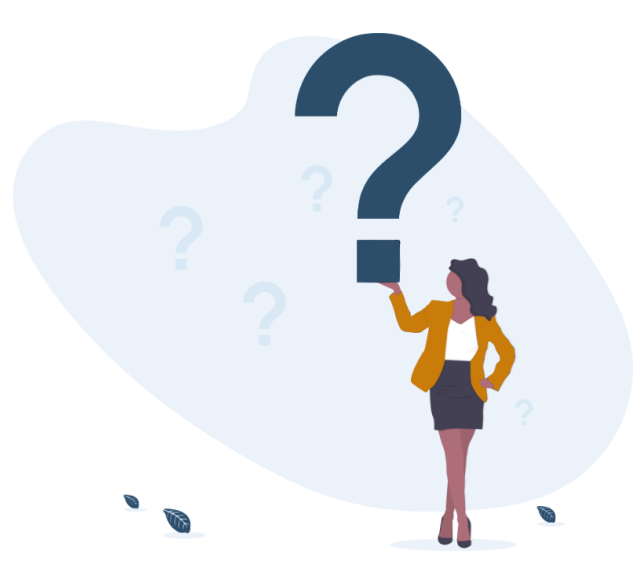

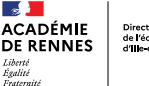

### **Titre formation**

## **Conclusion**

Oser se lancer !

La contrainte stimule la créativité

Lancement de la saison 2022-2023 de Twoulipo sur Mastodon

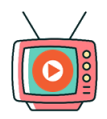

Mise à disposition des ressources

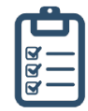

Questionnaire de fin de formation

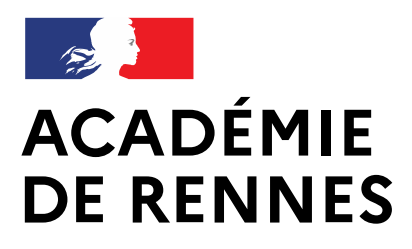

Liberté Égalité Fraternité

Direction des services départementaux de l'éducation nationale d'Ille-et-Vilaine

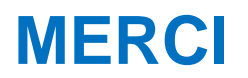